## pc/MRP NEWS

# pc/MRP RELEASES 8.30 VERSION

Feb 2007 e-mail address: sales@pcmrp.com Internet: http://www.pcmrp.com/

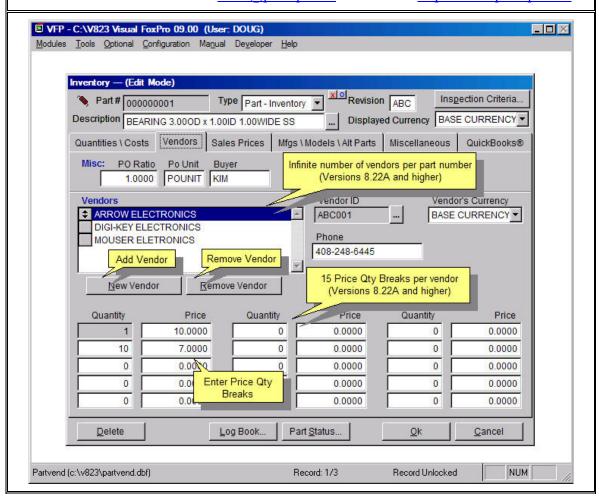

#### **Infinite Vendors per Part Number**

pc/MRP Version 8.30 increased the number of vendors per part number from 3 to infinite and the number of price quantity breaks per vendor from 5 to 15.

#### **Improved Accounting Features**

pc/MRP Version 8.30 allows users to deposit one customer check against multiple invoices and reprint a prior month's close without actually reclosing the month. In addition it now has the option to implement Sarbanes Oxley Compliant Password Rules. pc/MRP will now only allow users with accounting rights to edit receivers and invoices that have been posted or paid.

#### **Ordering Information for Update**

Companies who are currently on a support contract can upgrade for **FREE**. Those not on a support contract can update to version 8.30 for \$695.00. This includes 1 year of technical support (6-hour cap). To order the update, call Software Arts 408-226-7321.

#### Safer Removal of Marked Records

pc/MRP Version 8.30 copies the dbf file whose records are being removed into a PACK sub directory prior to removing marked records. This adds a level of safety to this option that prior versions do not have.

#### **Improved Editing Features**

If an Invoice's or Receiver's unit cost or quantity is edited, pc/MRP Version 8.30 will offer to correct the Sales Order or PO unit cost and quantitiest. In addition, pc/MRP will offer to correct the quantities and Average Cost in the partmaster.

#### **Improved Excel Importing**

pc/MRP Versions 8.30 increases the maximum number of rows that can import from an Excel Spread Sheet from 16,000 to 64.000. With pc/MRP Version 8.30 you no longer have to save Excel files as Excel 4.0 files. pc/MRP 8.30 will allow you to directly import text and numeric cells from Excel Versions 5.0 through 97 (Excel 2003). With this option, if you do not enter the name of the worksheet you wish to import, pc/MRP will import the data from worksheet 1

#### **Improved Config Settings Screen**

pc/MRP Version 8.30 added an Organization Panel to the left side of the Configuration, Settings and Utilities Screen. This allows the user to select a module, such as Purchasing, to display only those settings that apply to purchasing. New setting options include the following. Option 36, Import and export BOMs to another copy of pc/MRP. Option 53, Warn if customer purchase order already exists when creating a new sales order. Option 54, Sync BOM Descriptions to Partmaster Descriptions. Option 93, Change Configuration Code Number.

#### **New Serial Lot Number Features**

pc/MRP Version 8.30 added two new fields, TestDoc, which allows users to store a link to the Test Document for each Sn/Lot Number and Test Data which allows users to store the results of the test data. The Serial Lot Number Data Entry Screens allow users to fill in these fields when creating Serial Lot Number Records. In addition, these fields are displayed when issuing serial lot number and on and running stockroom reports.

#### **Password Improvements**

pc/MRP Version 8.30 added the option to grant Create Only Rights to user for a specific module. It also added the option to implement Sarbanes Oxley Compliant Password Rules.

#### **New Optional EDI Module (\$1500 plus)**

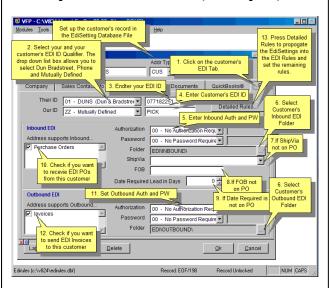

pc/MRP's new optional EDI Module allows users to created unique EDI Rules for each customer as shown in the above screen shot. The EDI Module allows users to import Customer EDI Purchase Orders. pc/MRP will automatically create pc/MRP Sales Orders and if requested send an EDI Acknowledgement. Once the Invoice(s) have been created, pc/MRP will allow users to automatically create EDI Invoices. Most EDI software vendors charge per EDI transaction. pc/MRP simply sells the EDI Module and there are no transaction charges. However it is up to the user to receive and send the EDI Files through email or FTP.

#### pc/MRP VERSION 8.30 NEW FEATURES

- 8.25A Added Part Number Revision Level to Sales Order Data Entry Screen
- 8.25A Added Drop Down Ship Via List Box to Address Book Data Entry Screen 8.25A Added Test Document and Test Data to SnLot Module
- 8.24A Editing an Invoice will automatically change Sales Order and Partmaster Qtys
- 8.24A Editing a Receiver will auto change PO and Partmast Qtys and Ave Cost. 8.24A Two people can edit an address, both will be saved if they edited diff fields
- 8.23F Added Fix Missing Chart of Account Descriptions to Accounting Audit Prg
- 8.23F Credit Card Field in the Address changes to red if the card has expired
- 8.23F pc/MRP backs up dbf file to /PACK before Removing Marked Records
- 8.23D Added the option to import BOMs from QuickBooks
- 8.23C Added option to assign a QuickBooks Liability Acct a Part's Income Account
- 8.23A Added option to deposit a customer check against multiple invoices. 8.23A Added option to print out a prior month close without reclosing
- 8.23A Added an option to instantiate Sarbanes-Oxley Password Rules
- 8.23A Added Creation Only Option to Pasword Module 8.23A Original user can override MRP and Close in Progress
- 8.23A Added the option to start at a specified label position for parts
- 8.22Q Increased speed of Stockroom Pick Shortages by a factor of 7X 8.22N Added Option 53 to warn if Customer PO for that customer already exists
- 8.22N Added Option 93 to allow users to change their Configuration Code Number
- $8.22M\ Double\ Clicking\ on\ Index\ in\ the\ Command\ Window\ will\ display\ index\ exp}\\ 8.22L\ Added\ Color\ Code\ Option\ to\ Scroll\ Windows$
- 8.22G Added option to display serial lot numbers on stock room reports 8.22D Added Option 54, Sync BOM Descriptions from Partmaster Descriptions
- 8.22A Increased number of vendors/per part number from 3 to infinite
- 8.22A Increased Price Oty Breaks per vendor from 5 to 15
- 8.21G Added Option 36, Export and Import BOMs to another copy of pc/MRP
- 8.21A Added Module Panel to better organize the Configuration Modul
- 8.21A Increased maximum number of imported XLS Rows from 16k to 64K

### pc/MRP Optional QuickBooks Interface Module \$390.00

pc/MRP's QuickBooks Interface module exports all open invoice and receivers to QuickBooks. It posts the initial AP and AR entries into QuickBooks and eliminates double entry for those companies using QuickBooks as their accounting module.

- QuickBooks (US) 2003 and above
- Uses API Interface not IIF files
- Backs up QBW file before export
- Supports Sub Accounts
- Supports Sub Classes
- Supports Credit Limits
- Supports Lockout Dates
- Debits COGS, Credits Inventory
- Supports labor in BOMs
- Single and multiple tax vendors
- Supports Sub Items

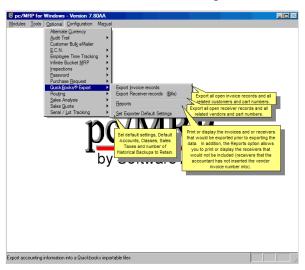

### pc/MRP Optional Advanced Password Module \$300.00

pc/MRP's Advanced Password Module allows an unlimited number of user name and password combinations to control access rights (No Access, View Only, Enter and Edit, Delete, Enter, and Edit) to each pc/MRP Module.

- Users can change their passwords
- Only users with Delete Rights to the Password Module can run pc/MRP's Command Line Function.
- Users must have Delete Rights to a module to re-index that module.
- Password refresh frequency can be set in days.
- Changes to the Password module now take effect upon pressing the 'OK' button.

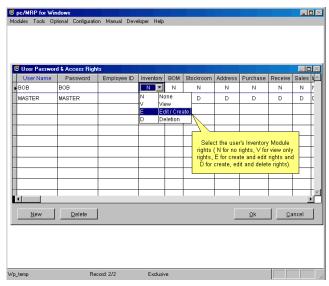

### pc/MRP Optional Routing Module \$300.00

pc/MRP's Routing Module allows users to track the location of sales/work orders on the manufacturing floor. pc/MRP's Routing Module supports the following advanced features:

- Up to 25 user definable work areas.
- Issuing parts to manufacturing for a sales/work order automatically creates a routing record.
- Moving product into the finished goods area can automatically increments the onhand quantity of finished goods and decrements WIP quantities

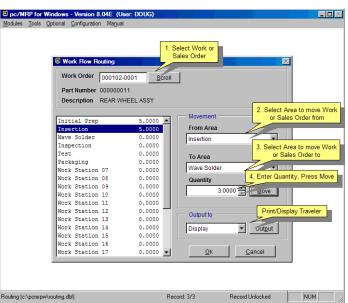

### pc/MRP Optional Employee/Time Sheet Module \$300.00

pc/MRP's Employee/Time Sheet Module allows companies to track the actual labor cost of sales and work orders. pc/MRP's Employee/Time Sheet Module supports the following advanced features:

- Accounting can create and manage employee records for pay rates, date hired, vacation hours, sick hours, state, and federal withholding \$ amounts.
- Accounting and or individuals can create and manage employee time sheets.
- Accounting can print out actual labor hours and costs for a sales/work order from the time sheet report module.
- Accounting department can print out reports of employee's data to enter into a payroll system.

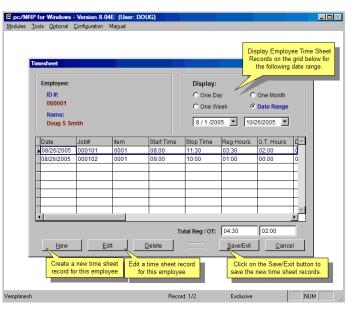

### pc/MRP Optional Infinite Bucket MRP Module \$390.00

pc/MRP's Infinite Bucket MRP Module allows users to generate MRP Action Items (PO, Buy, Issue, Make, Sale) and generate MRP Reports. Advanced features include:

- Push Pull Reports
- Sales Quotes with probabilities
- Visual Time Line Reports
- Consumable Work Orders
- Dedicated Work Orders
- Auto PO Creation Option
- PO/Buy reports by Buyer
- Machine/Labor hours
- Visual Purchasing Graphs
- Recommends best vendor
- Consolidated reports
  - Daily
  - Weekly
  - Monthly
  - quarterly

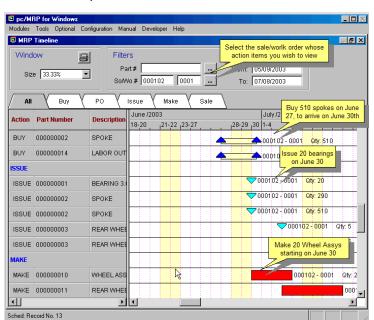

### pc/MRP Optional Inspection Module \$300.00

pc/MRP's Inspection Module allows users to create global inspection requirement by:

- Editing a part or assembly
- Clicking on the Inspection Criteria button
- Specifying when an inspection record will be created and displayed (received, manufactured, invoiced or shipped)
- Specifying what criteria will be used to inspect it.
- View, edit and print inspection records
- Print and or display inspection reports

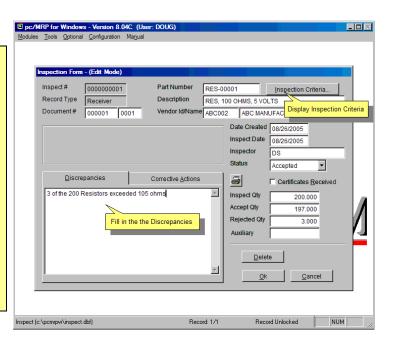

### pc/MRP Optional Task Manager Module \$300.00

pc/MRP's Task Manager Module allows users to enter pop up tickler messages and manage tasks to their completion. pc/MRP's Task Manager Module supports the following advanced features:

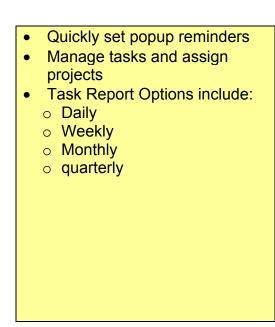

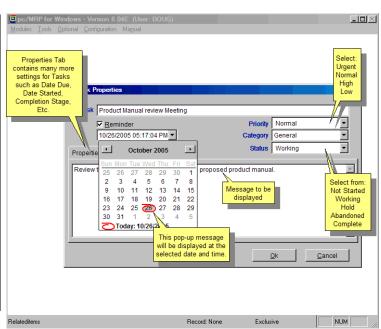

### pc/MRP Sales Software Arts, Inc.

6830 Via Del Oro, Suite 109 San Jose CA 95119-1353 Phone: 408-226-7321

Fax: 408-226-8435 Website: <a href="www.pcmrp.com">www.pcmrp.com</a> e-mail: <a href="mailto:sales@pcmrp.com">sales@pcmrp.com</a>